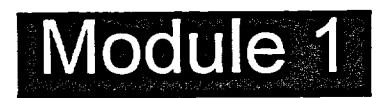

## **Microsoft Project Essentials**

- **• Identifying Project Management Concepts**
- **• Getting Started with Microsoft Project**
- **• Starting a Project Plan**

Mil